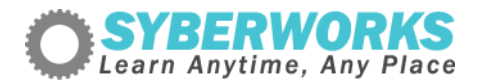

## **LMS e‐Learning Implementation Podcast Transcript #5** *e‐Learning*

*Accessibility For Training Managers and Human Resource Professionals, Part 2*

[music]

**Announcer**: SyberWorks podcast. Learn any time, any place.

**Mary Kay Lofurno**: Welcome to the next segment of e‐Learning Accessibility for Training Managers and Human Resource Professionals, which is part of the [SyberWorks](http://www.syberworks.com/elearning_podcast.htm) e-Learning Podcast Series. My name is Mary Kay Loforno. I'm the Director of Marketing here at [SyberWorks](http://www.syberworks.com/), and I'm your host today. In the first [segment](http://www.syberworks.com/audio/508podcast01.mp3) of our miniseries, we provided some background on the American Disabilities Act, [Section](http://www.section508.gov/) 508, and an introduction to the W3C [Accessibility](http://www.w3.org/TR/WAI-WEBCONTENT/) [Guidelines](http://www.w3.org/TR/WAI-WEBCONTENT/). In today's [segment,](http://www.syberworks.com/audio/508podcast02.mp3) we will be discussing W3C's Level one or Priority one Accessibility Checkpoints. Throughout this miniseries, I will be talking with AI Lemieux, Senior e-Learning Developer here at [SyberWorks,](http://www.syberworks.com/) and frequent contributor to the Online [Training](http://boggse-learningchronicle.typepad.com/the_online_training_conte/) Content Journal blog about e-Learning [accessibility](http://www.syberworks.com/section508.htm).

Hi, Al. How are you doing today?

**Al Lemieux**: Great. How are you, Mary Kay?

**Mary Kay**: Terrific. Are you ready to dive into our topic?

**Al**: Absolutely.

**Mary Kay**: Okay, so let's talk about the parameters of the Priority one Checklist.

**Al**: Okay, no problem.

**Mary Kay**: The first one is provide a text equivalent for every non-text element via alt, long descript or in element content. This includes images, graphical representations of text, including symbols, image map regions, animations (e.g., animated.gifs), applets, programmatic objects, ascii art, frames, scripts, images used as bullets in a list, spacers, graphical buttons, sounds played with or without user interaction, stand alone audio files, audio tracks of video and video.

**Al**: Within the actual coding of the page, you must provide a text equivalent for anything; someone who is [blind](http://www.syberworks.com/audio/lingopodcast26.mp3) or impaired would have trouble seeing, like images, animations etc. For those of you who know html, you will use the alt or long description tags or attributes.

**Mary Kay**: Any other tips or things you would like to say about Point one in the Checklist?

**Al**: Usually adding an alt attribute is sufficient for a short description of the non-text element. The long descript attribute provides a link to a separate page that contains a lengthier description.

**Mary Kay**: Okay, Al. What about the next one: Ensure all information conveyed with color is also available without color, for example, from context or markup. What does markup mean?

Al: This one is common sense but it needs to be stated because most instructional designers or **online [course](http://www.syberworks.com/courses.htm)** developers don't always keep this in mind. Markup refers to the code behind the web page. The current standard, for example, is XHTML 1.1, which is extensible hypertext markup language. This standard uses xml as part of its base to allow pages to be ported onto multiple devices, not just browsers. An XHTML document can also be read on mobile phones, PDAs and other handheld devices.

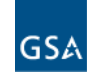